## DLBug Author: Eran Shimony

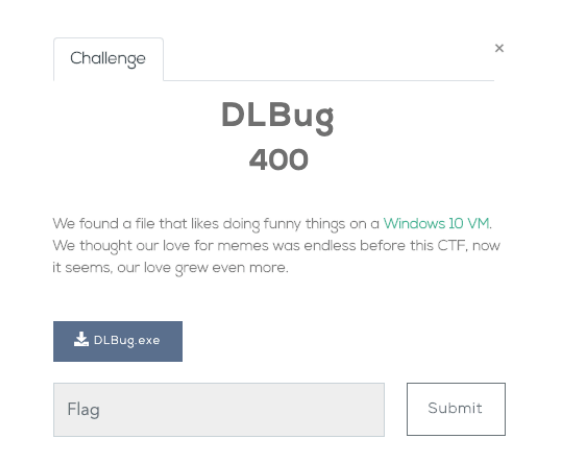

You should immediately identify that something is off in this PE file, it contains an additional export point in the form of a *TLS* Callback.

The *TLS* Callback is used for running code before the main thread calls the Main function. The original purpose of this mechanism is to initialize memory and data structure. This method is commonly used by malware authors to run undetected code, a lot more than ordinary software.

In this little piece of code, we can see a conditional statement:

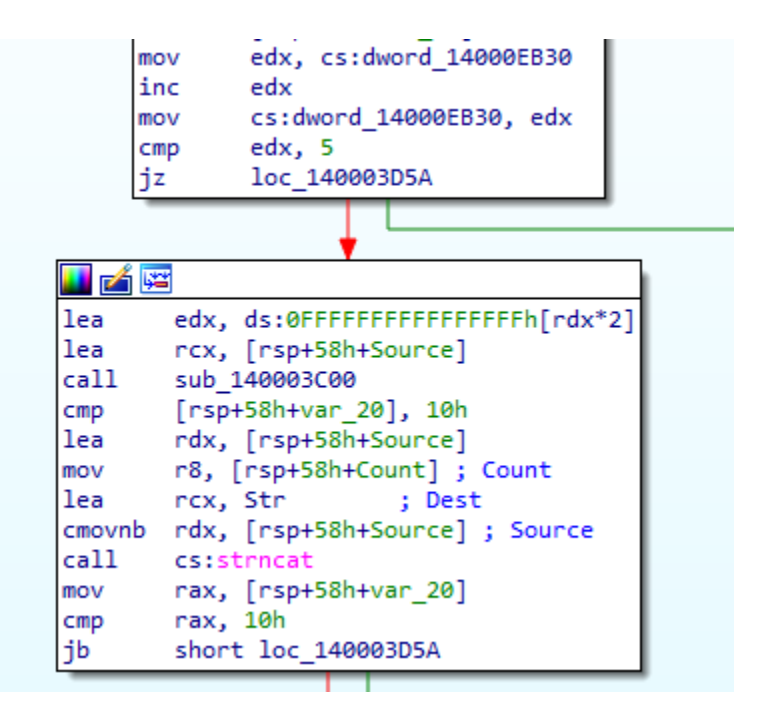

We can see that a global variable under the name dword\_14000EB39 stores a counter which is incremented whenever we enter the *TLS* callback. The counter is copied into the edx register, then edx is being compared with the number 5 followed by a jump zero to a code that multiples **EDXs** value and put it in a global array named Str by IDA. It is easy to understand that the copying of **EDX\*2** to the array happens no more than four times. The array would store the values "1357", this key phrase will be used later on.

Now, we take a look at the main function. We see there is nothing of interest there. So, we run DLBug.exe and get a message telling us to enter a key. We check for xrefs to the greeting message and we get into a function that seems to be like a global contractor of a class.

```
loc 140003DF0:
mov
        rcx, cs: ?cout@std@@3V?$basic_ostream@DU?$char_traits@D@s
        rdx, aEnterYourKey ; "Enter your key: "
lea
mov
        [rsp+588h+arg_0], rbx
mov
        [rsp+588h+var_8], rdi
call
       sub 140005F80
mov
       rcx, rax
       rdx, sub 140006150
lea
call
       cs:??6?$basic_ostream@DU?$char_traits@D@std@@@std@@QEAA/
        rcx, cs:?cin@std@@3V?$basic_istream@DU?$char_traits@D@st
mov
call
       sub_1400062E0
        rcx, LibFileName ; "ntdll.dll"
lea
call
       cs:LoadLibraryA
```
If we put a breakpoint at the beginning of this function we see that the breakpoint is being hit before the main function but after the *TLS* callback.

Before we are requested to enter a key there is an anti-VM check:

```
sub_1400066D0
                                          ; CODE XREF: sub 140003DC0+191p
                proc near
                        eax, eax
                xor
                         eax, 40000000h
                mov
                cpuid
                         ecx, 4D566572h
                cmpshort locret 1400066F0
                jnz
                        edx, 65726177h
                cm<sub>D</sub>short locret_1400066F0
                jnz
                         byte ptr cs:dword_14000EB2C, 1
                mov
locret 1400066F0:
                                         ; CODE XREF: sub 1400066D0+F1j
                                          ; sub 1400066D0+171j
                retn
sub 1400066D0
                endp
```
The program checks the virtual processor state if the program runs in a virtual machine the value of **EDX** would be 0x65726177. Therefore, the function would return a value of one. It follows by checking the returned value, exiting the challenge if it is in a VM.

We continue to examine the disassembly, and we see there is a call to LoadLibrary followed by *GetProcAddress* to *NtCreateThreadEx*.

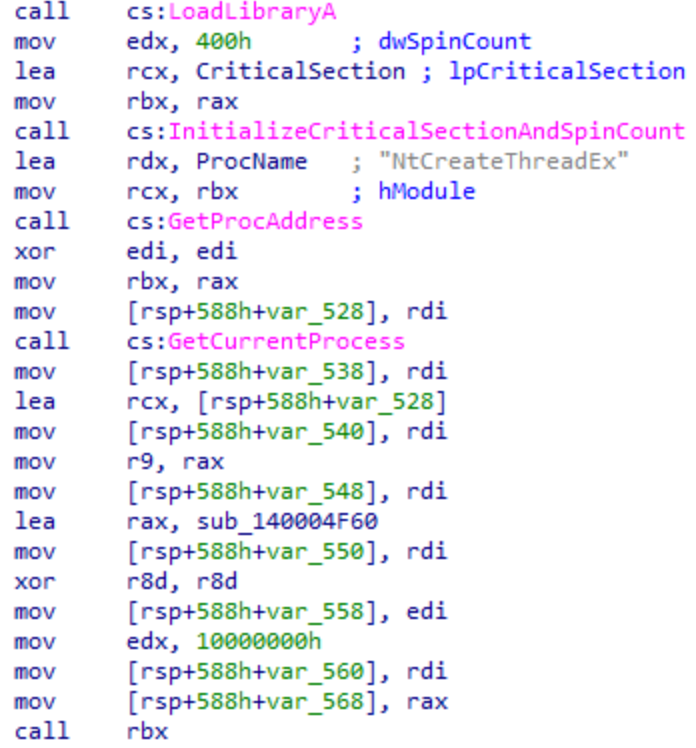

The **CALL RBX** instruction will activate a thread on sub\_140004F560, we put a breakpoint there and continue in the challenge.

A bit after that, there is another anti-VM check. The program checks if the number of CPUs is greater than two, more often than not a user doesn't define the virtual machine to have more than two CPUs, because it leaches CPU time from the host.

```
call cs:GetSystemInfo
cmp [rsp+588h+SystemInfo.dwNumberOfProcessors], 3<br>jnb short loc_140003F14<br>mov rcx, cs:?cout@std@@3V?$basic_ostream@DU?$char_tra<br>lea rdx, aBye ; "Bye"
call sub_140005F80<br>xor ecx, ecx ; uExitCode
call cs:ExitProcess
```
We continue and see there is a code piece that removes all existing hardware breakpoints. This code is executed several times during the program life time. Hardware breakpoints allow the user to break upon reading memory which normally can't be done with software breakpoints. This is another antianalysis technique that is being used in the challenge.

Afterward, we see there is another call to *GetProcAddress*, now with the undocumented function name of *NtSetInformationThread*. This API allows the program to change the data structures inside the *TEB*. It is occasionally used for anti-debug purposes.

```
rcx, LibFileName ; "ntdll.dll"
lea
     cs:LoadLibraryA
call
mov rcx, rax
                 ; hModule
     rdx, aNtsetinformati ; "NtSetInformationThread"
lea
call cs:GetProcAddress
      rbx, rax
mov
call cs:GetCurrentThread
      r9d, r9d
xor
xor
      r8d, r8d
mov
      rcx, rax
      edx, [r9+<mark>11h</mark>]
lea
call
       rbx
```
On x64 calling convention the second argument to a function is passed on the **RDX** register (as long we don't have floating point values). **RDX** would store the value of 0x11 because **R9D** is zeroed with an **XOR** operation, followed by **LEA EDX, [r9+11h]** instruction. This operation would put the value of **R9+0x11** inside **EDX**. The reason behind it is that this argument would cause the program to stop sending notifications to the debugger, effectively terminating the program, because the debugger could not follow the execution.

Finally, we reach the first flag check. Remember that we found that there is a global array being used in the *TLS* callback function? Now the array is being checked to have a length of 4 and followed by a function call with three arguments; a hexadecimal value which looks like a hash value, and two numbers that look like indices of some sort.

```
edx, 28h ; '(' ; MaxCount
               m<sub>OM</sub>rcx, Str
                                  . ; Str
               lea
               call cs:strnlen
               cmp rax, 4
                     short loc 140003FAD
               jnb
               call sub 1400049E0
                                     ; CODE XREF: sub_140003DC0+1E61j
loc_140003FAD:
                     r9d, 4
               mov
                     r8d, r8d
               xor
                     rdx, 270163F106DBE9DDh
               mov
               call sub 140004E40
               test eax, eax
              jnz short loc_140003FD2<br>xor ecx, ecx ;ut
                                ; uExitCode
               call cs:ExitProcess
```
The function that is being called, sub 140004E40, is using the *fnv1a* 64 hash function in order to check if the values of the input [src:dest] that are hashed equal to the value passed on RDX. We feed the string "1357" and meet the condition.

Time for some more Windows Internals, a call to sub\_1400048E0 shows some interesting code:

```
xor
     rax, rsp
      [rsp+38h+var 10], rax
mov
mov
     edi, 0FA000h
mov
      call
      cs: imp malloc
       ebp, ebp
xor
      rcx, LibFileName ; "ntdll.dll"
lea
     edx, edx           ; hFile
xor
      [rsp+38h+var_18], <mark>ebp</mark>
mov
     r8d, 800h        ; dwFlags
mov
      rbx, rax
mov
call cs:LoadLibraryExA
                    ; hModule
      rcx, rax
mov
      rdx, aNtquerysystemi ; "NtQuerySystemInformation"
lea
call cs:GetProcAddress
lea r9, [rsp+38h+var_18]
      r8d, edi
mov
      rsi, rax
mov
     ecx, [<mark>rbp</mark>+5]
lea
mov
      rdx, rbx
call.
      rsi
```
Another call to *GetProcAddress* this time with *NtQuerySystemInformation*. This API is very powerful and allows the caller to get almost any wanted information about the machine, running processes and more. The first argument passed indicates the data structure that would be retuned in the buffer allocated before in **R8**. The value in **ECX** which is the first argument in x64 calling convention is 5 which indicates for *SystemProcessInformation* structure. The *NtQuerySystemInformation* would return an array of pointers that point to a *SystemProcessInformation* structure.

Later, we see a loop over this array with a call to sub 14004A80. This function checks if the hashed value under process name [:-4] is 0x617821215C0934C1. If so, it returns the PID of this process. You can see that the returned PID is of a process named SearchUI.exe which would have an important usage in the near future. In addition we can see the hash function that checks if we entered the valid key phrase.

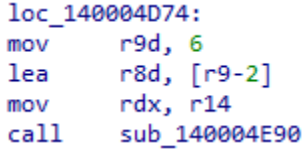

It is pretty clear this is another part of the flag that should be in the final flag. So far we have the flag "1357Search".

Another thing in this function, there is an interesting check that terminates the program if any of the following programs is running: Windbg, Ida Pro, Procmon and more. It does that by calculating a hash on the process name and comparing it to elements in a vector.

We continue and see the PID of SearchUI.exe is returned in **EAX**

```
Immediately followed by a function that takes this value as an argument 
loc_140003FE4:
                                    ; CODE XREF: sub 140003DC0+2191j
              call
                     sub 140004900
              test
                     eax, eax
                   short loc_140003FF6
              inz
              xor
                    ecx, ecx ; uExitCode
              call cs:ExitProcess
; .............
                        -----------
                                 align 2
; } // starts at 140003DC0
loc 140003FF6:
                                 ; CODE XREF: sub 140003DC0+22B↑j
                                   ; DATA XREF: .rdata:000000014000B388↓o ...
; \_unwind { // \_GSHandlerCheck
              mov [rsp+588h+arg_8], rbp
              mov
                    edx, eax
              mov
                    [rsp+588h+arg_10], rsi
              call sub_1400043C0
              call sub_1400041E0
                                      \sim \sim
```
We go inside the function and see another anti-debug check, the program creates an exception block followed by a *CloseHandle* call and the value 0xDEADBEEF, and the debugger will happily catch the exception and prevent the exception handler to deal with it. Skipping the CloseHandle call we can see a copy method into a buffer with the string "G00gle" into another global array.

```
; hObject
loc 140004348:
100_140004346:<br>
; __try { // __except at loc_14000436D<br>
mov      ecx, 0DEADBEEFh
call cs:CloseHandle
lea r8d, [rbx+7] ; Count
                        ; "G00gle"
lea rdx, aG00gle
lea rcx, Dest ; Dest
call cs:strncat
jmp short loc 140004372
```
The program continues by checking if we entered the "G00gle" string by using the same hash function as before, with a different pair of indices of course.

```
loc 1400044DC:
                                  : CODE XREF:
                   r9d, 6
             mov
             mov
                   rdx, rbx
                   r8d, [r9+4]
             lea
             call
                    sub 140004E90
             test
                    eax, eax
             jnz short loc_1400044FB
             xor
                   ecx, ecx =====; uExitCode
             call
                    cs:ExitProcess
```
So far we discovered some of the flag: "1357SearchG00gle". Lets continue to the next piece of code. Here we have a call to *OpenProcess* with the PID of SearchUI.exe process, followed by call to *QueryFullProcessImageNameA* which should give us the full path of the SearchUI.exe process.

```
r8d, esi
mov
        [rsp+278h+dwSize], 208h
mov
       edx, edx
                   ; bInheritHandle
xor
       ecx, 400h
                        ; dwDesiredAccess
mov
call
       cs:OpenProcess
       r9, [rsp+278h+dwSize] ; lpdwSize
lea
xor
       edx, edx
                       ; dwFlags
                       ; hProcess
mov
       rcx, rax
       r8, [rsp+278h+ExeName] ; lpExeName
lea
call
       cs:QueryFullProcessImageNameA
```
With that in mind, we see the program tries to load a resource that is inside the PE file of itself. This is done by some API calls to load a resource then putting it in a buffer.

```
; "Binary"
lea
       r8, Type
       edx, 65h ; 'e'
mov
                       ; lpName
xor
       ecx, ecx
                       ; hModule
call
       cs:FindResourceA
       rdx, rax ; hResInfo
mov
       ecx, ecx
                      ; hModule
xor
       rbx, rax
mov
       cs:LoadResource
call
       rdx, rbx ; hResInfo
mov
xor
       ecx, ecx
                      ; hModule
       rsi, rax
mov
       cs:SizeofResource
call
       ebx, eax
mov
test
       eax, eax
       short loc 14000458B
jz
mov
       ecx, ebx
                       ; Size
       cs:_imp_malloc
call
mov
       rcx, rsi
                       ; hResData
mov
       rdi, rax
call
       cs:LockResource
```
This resource would be used pretty soon. Before that, let's do a small recap. The current key phrases we have is "1357SearchG00gle", in the beginning of this CTF there was function that added a path from appdata to the USER PATH environment variable. A bit after that there is a call to *NtCreateThreadEx*  that we didn't pay attention to yet.

Ok, now we proceed to the two interesting functions in this challenge, **sub\_1400045D0** and **sub\_140004840.**

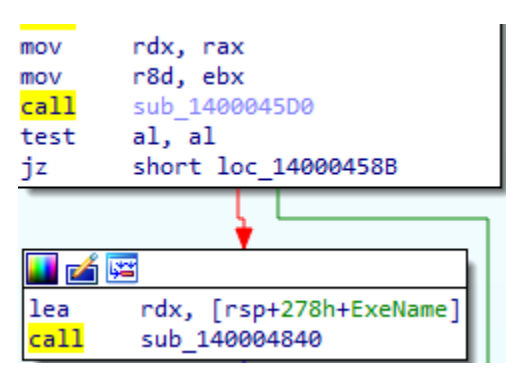

The first one takes the buffer which stores the content of the resource, and the second one takes the path of SearchUI.exe process. The first thing **sub\_1400045D0** does is to call *ExpandEnviromentStrings* with the *%localappdata" environment* variable.This API call would give as the full path of %localappdata%; for instance if the username is called *Bob* it would return us the path C:\Users\Bob\Appdata\Local.

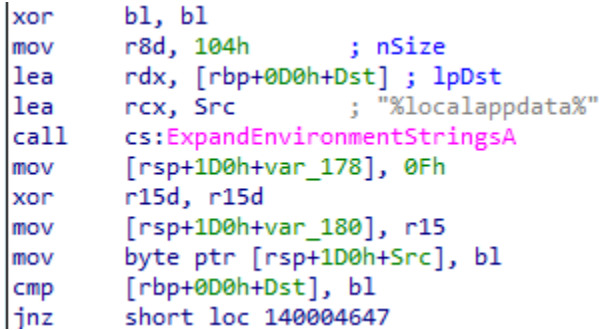

So what does the program do with this thing? After it gets the expanded path it joins it with the string *"\DBG\EngineExtenstions"* and then creates a directory with this name if it doesn't exist. After that it writes the resource as a file on this location named *"exts.dll".*

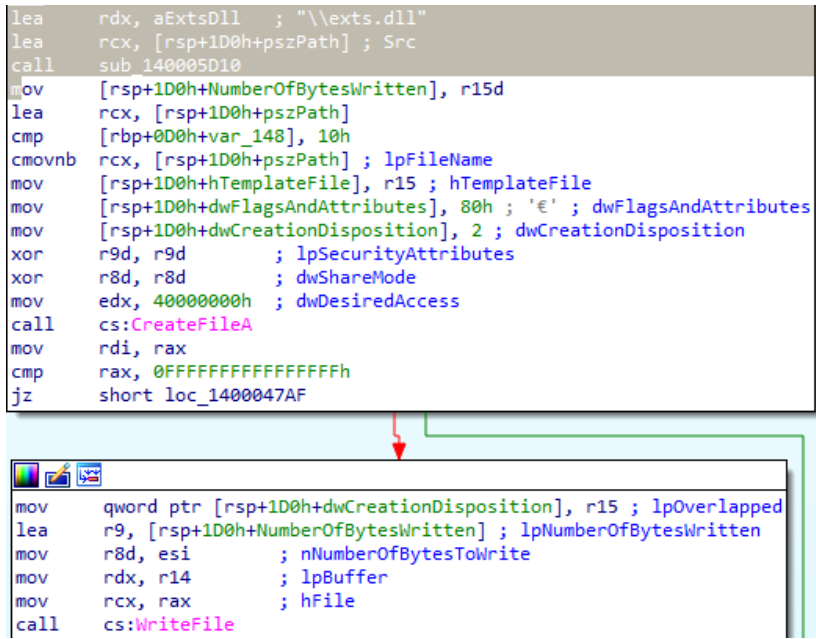

Afterwards, we go in to the second function that got the path of *SearchUI.exe* as an argument. **Sub\_140004840** begins by creating a process with the path of *SearchUI.exe* and without any arguments, it waits for it to terminate and returns to the caller.

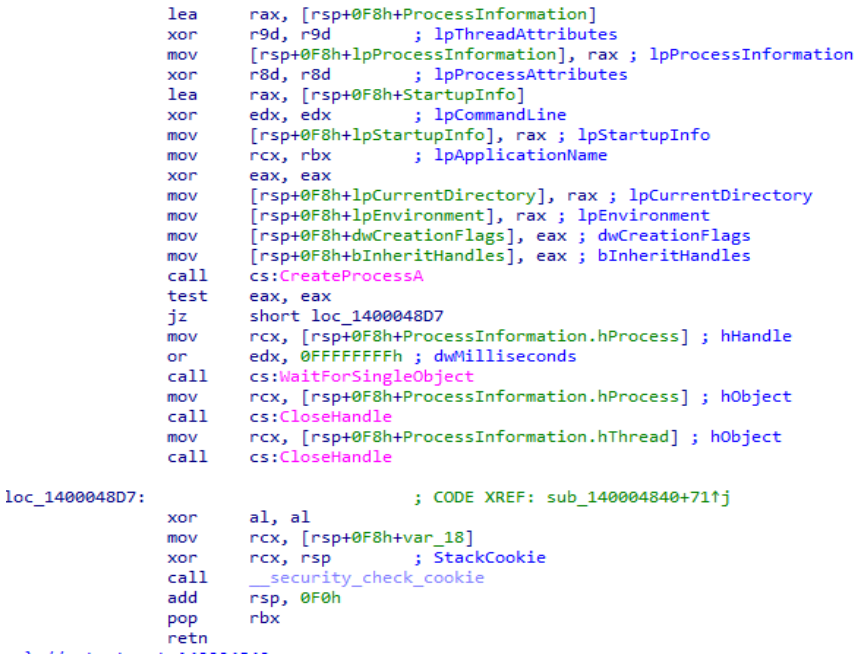

Did we miss something? The answer is yes. The creation of SearchUI.exe without any arguments triggers a creation of a process named *WerFault.exe* which is a process responsible to report to Microsoft about errors. So why the program did it in the first place? Let's go back to the *NtCreateThreadEx* and the function it calls named **sub\_140005560.**

```
xor
        edx, edx
                        ; dwCoInit
xor
        ecx, ecx
                        ; pvReserved
call
        cs:CoInitializeEx
xor
        r15d, r15d
        [rsp+0C0h+pReserved3], r15 ; pReserved3
mov
        [rsp+0C0h+dwCapabilities], r15d ; dwCapabilities
mov
        [rsp+0C0h+pAuthList], r15 ; pAuthList
mov
        [rsp+0C0h+dwImpLevel], 3 ; dwImpLevel
mov
        [rsp+0C0h+dwAuthnLevel], r15d; dwAuthnLevel
mov
                       ; pReserved1
xor
        r9d, r9d
                        ; asAuthSvc
xor
        r8d, r8d
        esi, ØFFFFFFFFh
on.
mov
        edx, esi
                      ; cAuthSvc
                        ; pSecDesc
xor
        ecx, ecx
        cs:CoInitializeSecurity
call
mov
        [rbp+57h+ppv], r15
lea
        rax, [rbp+57h+ppv]
        qword ptr [rsp+0C0h+dwAuthnLevel], rax ; ppv
mov
lea
        r9, riid
                      ; riid
        edx, edx
xor
                        ; pUnkOuter
lea
        r8d, [r15+1]
                        ; dwClsContext
                        ; rolsid
lea
        rcx, rclsid
call
        cs:CoCreateInstance
```
It begins with a creation of a COM object, this is a mandatory step if the program wants to talk with the WMI service, spoiler, it does. It continues by creating an intrinsic event, a WMI event that runs after a specific delta.

```
mov
        [rdi], rax
        [rdi+10h], rax
mov
        [rdi+8], r15
mov
        dword ptr [rdi+10h], 1
mov
        rcx, MultiByteStr ; "SELECT * FROM InstanceCreationEvent W"...
lea
call
        sub 140007330
mov
        [rdi], rax
        short loc_1400057B1
jmp
```
The query is "SELECT \* FROM InstanceCreationEvent WITHIN 1 WHERE TargetInstance ISA 'Win32\_Process' AND TargetInstance.Name = 'WerFault.exe'" this query checks if WerFault.exe is created, if so it calls a function named sub\_1400034F0, in order to get to this function you must understand how complicated COM objects work or just put a breakpoint when you see the xref to the string "WerFault.exe.log"  $\odot$ .

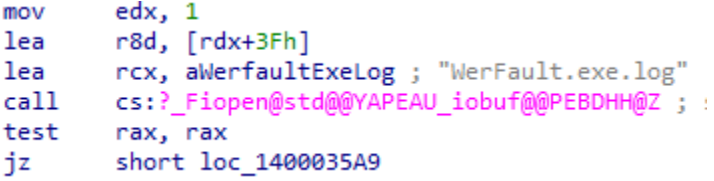

It tries to open a file named *"WerFault.exe.log"* in the current directory. What is this file? And why it should be there, that is the question. Do you remember that the process **WerFault.exe** was created when the program created the process of *SearchUI.exe?* If you paid attention and used Procmon for monitoring you would see that **WerFault.exe** loads a DLL named **exts.dll**, the buffer which contains the resource.

Let's disassemble this exts.dll quickly and see what it holds. All the relevant code is placed in the DLLMain and is being called immediately when WerFault loads this DLL file.

```
loc 180001070:
        rax, [rbp+12D0h+ProcessInformation]
lea
mov
        [rsp+13D0h+lpProcessInformation], rax ; lpProcessInformation
lea
        rax, [rbp+12D0h+StartupInfo]
        [rsp+13D0h+lpStartupInfo], rax ; lpStartupInfo
mov
        [rsp+13D0h+lpCurrentDirectory], rdi ; lpCurrentDirectory
mov
        [rsp+13D0h+lpEnvironment], rdi ; lpEnvironment
mov
        [rsp+13D0h+dwCreationFlags], edi ; dwCreationFlags
mov
        [rsp+13D0h+bInheritHandles], edi ; bInheritHandles
mov
        r9d, r9d
                     ; lpThreadAttributes
xor
                       ; lpProcessAttributes
        r8d, r8d
xor
                        ; lpCommandLine
        edx, edx
xor
        rcx, ApplicationName ; "c:\\windows\\system32\\notepad.exe"
lea
call
        cs:CreateProcessA
sub
        rbx, 1
jnz
        short loc 180001070
```
We see that the DLL creates an instance of notepad.exe in a loop, probably just for the lolz. Then there is a call to *GetModuleFileNameA* that gets the name of the current process.

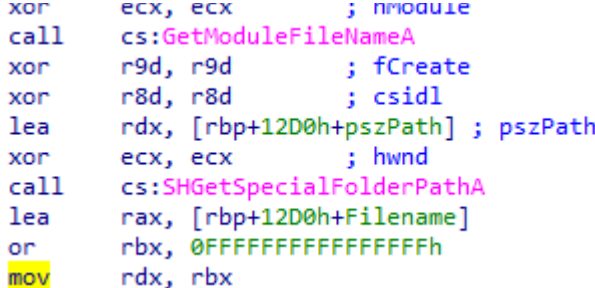

The returned buffer would be of course WerFault.exe, this is partly the name of the log file we look for. After that the DLL gets the path of the Desktop by using the *SHGetSpecialFolderPathA* API. Before the DLL quits it creates a file on the desktop named **werfault.exe.log** with the content "the Golden goose is on the loose".

```
[rbp+12D0h+var 12C0], 10h
cmpcmovnb rcx, [rbp+12D0h+var 12D8] ; Filename
     rdx, Mode : "w"
lea
call
       fopen
mov
       rbx, rax
                      ; File
mov
       r9, rax
       \frac{1}{20} and \frac{1}{20}mov
                       ; Size
       r8d, [rdx-1Fh] ; Count
lea
       rcx, aTheGoldenGoose ; "the golden goose is on the loose"
lea
call fwrite
mov
       rcx, rbx
                   ; File
       ftell
call
```
In order to continue in the challenge we need to copy **werfault.exe.log** to the current directory of the challenge's binary and rerun it, because the code that is executed upon the WMI event looks for this very file in the current directory.

We go back to the disassembly of the WMI triggered function and see it looks for the string "Golden" inside the log file, this key phrase would be hashed and compared to the input of the user using the same hash function as before. So the flag looks like this "1357SearchG00gleGolden".

We have little more to uncover, we go back to the global constructer which is our real main function. There is a call to *sub\_1400041E0* which is the first behind the last interesting function in this program.

```
rcx, LibFileName ; "ntdll.dll"
lea
    cs:byte_14000EB2A, al
mov
call cs:LoadLibraryExA
mov rcx, rax ; hModule
     rdx, aNtqueryinforma ; "NtQueryInformationProcess"
lea
call cs:GetProcAddress
mov r8d, 3 ; Count
                    \frac{1}{2} "M3"
lea
     rdx, Source
     rcx, Dest
                   ; Dest
lea
mov
      rbx, rax
call cs:strncat
call cs:GetCurrentProcess
mov
      r9d, 4
mov
     [rsp+528h+var_508], 0
     r8, [rsp+528h+var 4F8]
lea
     rcx, rax
mov
     rdi, rax
mov
    edx, [r9+3]
lea
call
      rbx
```
Well, we see the char array "M3" is copped into a global array followed by a call to the *NtQueryInforamtionProcess.* This API gives any possible information about the process which is identified by the first argument. In this case it is the current process. The second argument in **EDX** register is 0x7 which indicates the **ProcessDebugPort** value inside the **PEB**. Basically, it checks if the debug port is being used, this is another check for anti-debug, almost the last one.

```
r9d, 4
mov
         [rsp+528h+var 508], 0
mov
lea
        r8, [rsp+528h+var_4F8]
mov
        rcx, rdi
lea
        edx, [<mark>r9</mark>+1Bh]
call
        rbx
                         ; Count
mov
        r8d, 3
      r8d, 3     ; Count<br>rdx, aM3s    ; "m3s"<br>rcx, Dest    ; Dest
lea
lea
mov
       ebx, eax
call cs:strncat
```
Well, the last anti-debug method checks if the **PEB** has set the debug flags to one. It is specified by the 0x1F in the second argument. After that it adds to the global array that stores "M3" the string "m3s". it is clear this string should be combined with the flag we uncovered this far.

We go to the final check with the flag "1357SearchG00gleGoldenM3m3s" in our hand. We face the same hash function as before, comparing out hashed key to the value 0x6465C067C31FE99E.

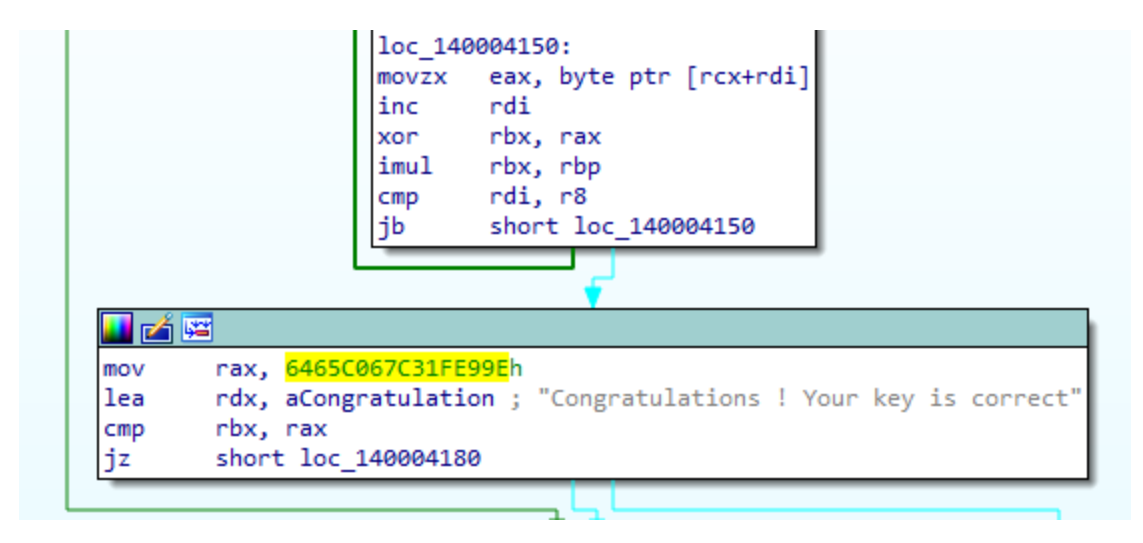

We get the congratulation message, and we can declare ourselves as victorious.